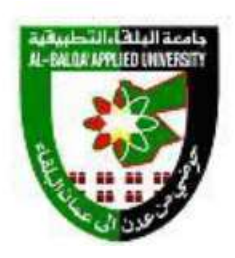

## جامعة البلقاء التطبيقية

## وحدة التقييم واالمتحانات العامة

## مصفوفة الكفايات والمهارات العملية لمخرجات التعلم Outcomes Learning

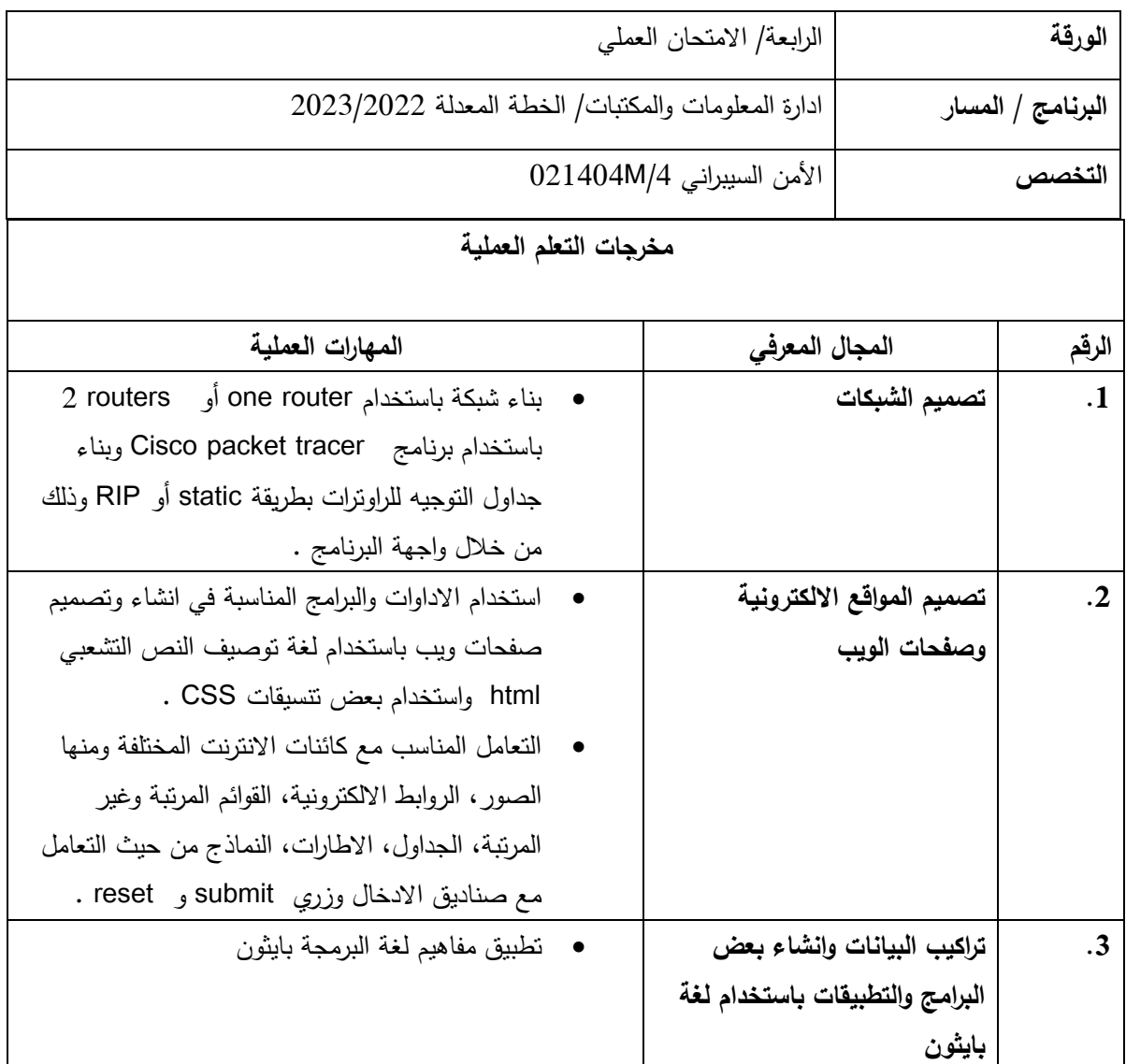

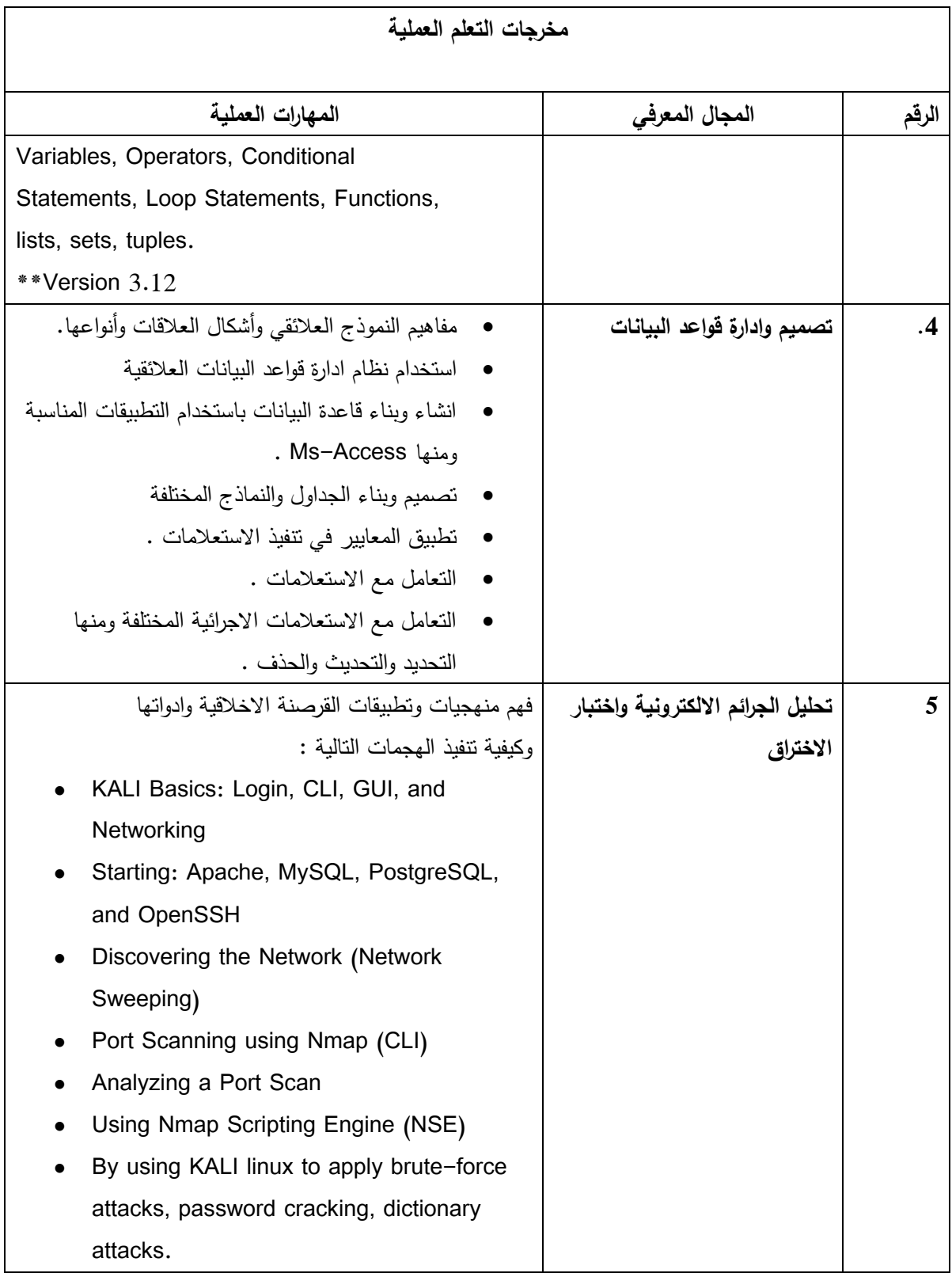

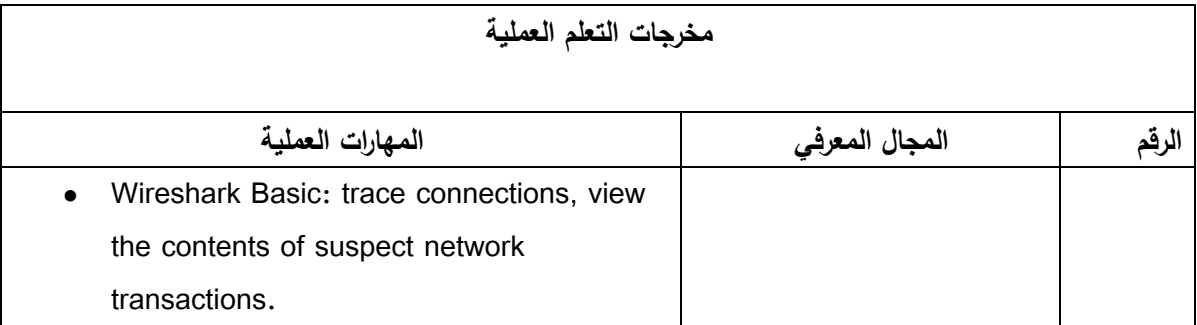